#### Operating Systems

Processes Based on Ch. 3 of OS Concepts by SGG

# Definition

- A process is a program in execution.
- There can be more than one processes running on the same system (if there are enough cores/memory/load capacity)
	- Even if there is a single core on the system, they share it by taking turns.
- There can be more than one processes that execute the same program.
- (Sometimes processes are called jobs or tasks)

## Process Relationships

- Processes can spawn other processes
	- The one will be called parent and the other child
- The grand-grand-...-grandmother of all is called init (in Linux and Unix, or systemd on some Linux versions)
	- Execute ps -1
- Before a process dies it kills its children
	- Unless the children take precautions (see sigaction(2))
	- Children that kill their parents become deamons and are adopted by init.
- When a child process dies tells its parent and becomes zombie. Only after the parent acknowledges the death the child is reaped (dead for good) (see wait(2))

### Process in Memory

- Each process has its own chunks of memory
- Each chunk can be mapped to the virtual memory or to a file, shared with other processes, etc
- There are many magic tricks (Ch. 9&10) that allow this and many other amazing feats.
- Every process has usually the following:
	- Text: the executable program
	- Data: the static data for the program
	- Heap: dynamic data
	- Stack: the program stack

## Process Memory Layout

- Simplified model of memory
- We do not consider
	- Multiple threads
	- Kernel memory
	- Memory mappings
	- Unmapped memory
- Address space may be much (MUCH) bigger than physical memory

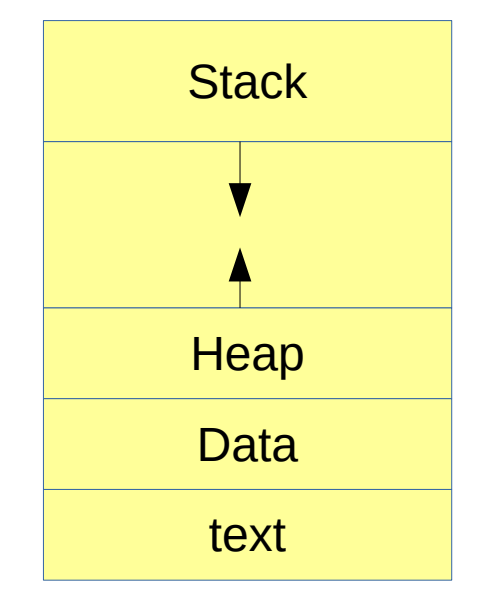

#### Process State

- A process can be one of the following states
	- New.
	- Running.
	- Waiting.
	- Ready.
	- Terminated (zombie).
- One process can be in running state per core
	- Or two in a two way hyperthreaded cores.
- To see the list of processes do: ps aux
	- Or cd /proc
	- Filesystem /proc is a virtual (fake) filesystem that instead of files has kernel datastructures.

#### Process state

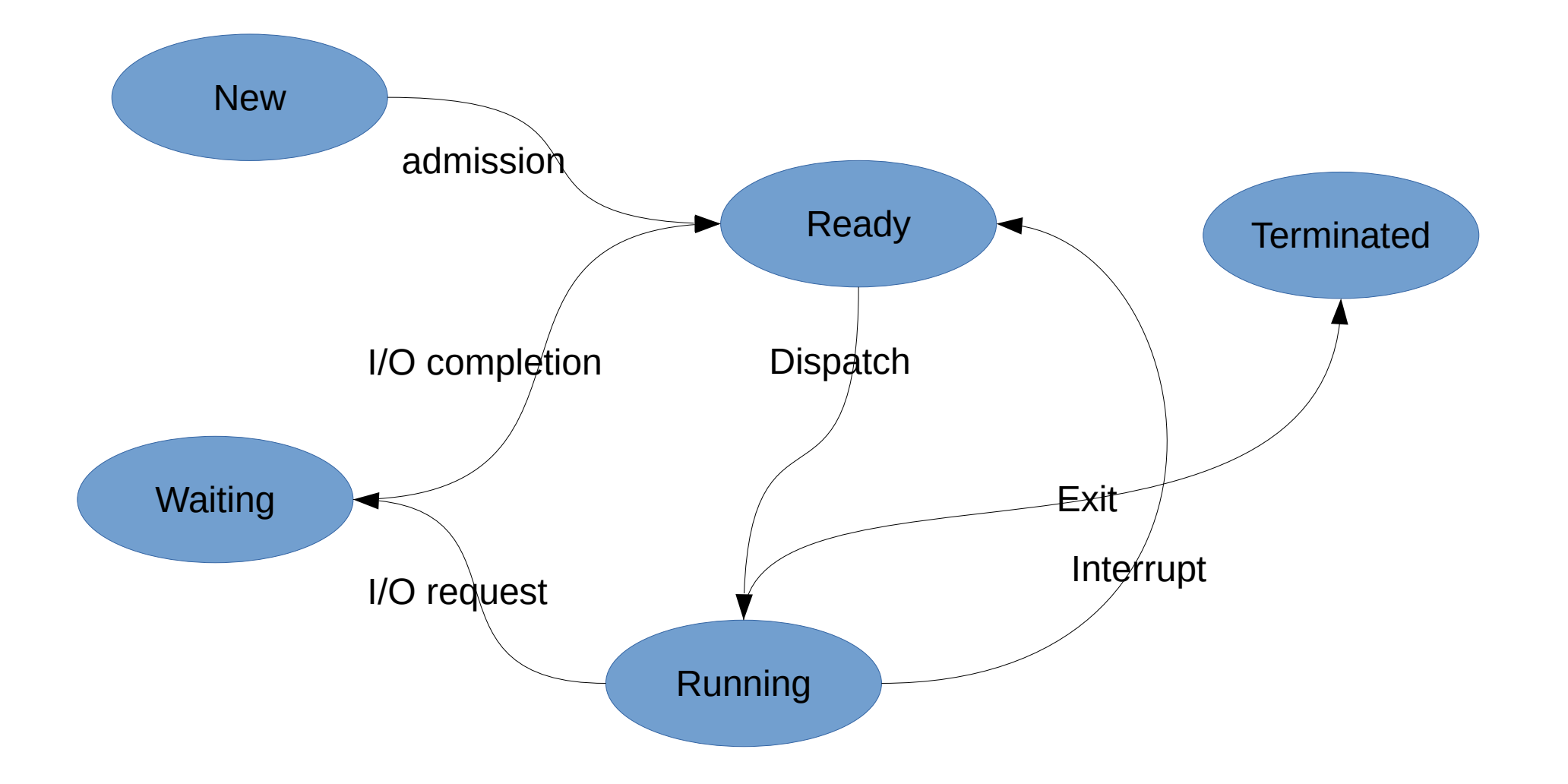

## Process Control Block

- PCB contain all the info the kernel needs to manage the process
- It should contain:
	- Process ID
	- Program counter
	- CPU registers
	- Scheduling info
	- Memory management info
	- Accounting
	- $-$  I/O info
- On a linux box, most of this info is in /proc (the fake filesystem from the previous slide)

## Process Scheduling

- There is a component of the OS that does process scheduling
- Maintains a set of queues and lists
	- Job list
	- Ready queue
	- One device queue per device (some systems)
- The scheduler tries to optimize the performance or safety
	- Processes may be kicked out of the CPU early
	- Scheduling may be prioritized.

## Context Switching and Swapping

- Context switching is when a process goes in or out of the READY queue
	- Save/restore registers
	- Save/restore memory information
	- Update book-keeping information
- Swapping is when a process is moved to the disk to decongest the system

#### Process Creation

- Any process can create another process
	- Sometimes is called spawning
	- In Linux/Unix it is called forking (similar but not the same)
- A process needs resources to run. Among them:
	- A terminal/window/whatever
	- Info from the parent
	- Memory space
	- Executable program
- Spawning a process in one step is tricky.

# Options for Child

- In terms of execution
	- Child executes concurrently with parent
	- Parent waits until child is dead
- In terms of memory
	- Child gets a duplicate of the parent memory
	- Child shares parent memory
	- Child gets new memory

### Fork

- In Unix/Linux fork(2) is the main way to create process
	- See fork -s 2 fork
- Fork creates a new process with:
	- A copy of parent's memory (can be faked)
	- All open files (unless we asked not to)
- The only difference is that fork returns once in the parent with the PID of the child and once in the child with PID=0 (the child can easily find the PID of its parent)
- After forking the child usually replaces its program with another one (by executing execlp or something similar)

## Clone

- Linux can also clone
- With clone we can select what parts are shared and what parts are replicated
- Main use is for threads (next chapter)
- It is a very simple and very customizable mechanism

#### Fork

```
pid_t pid;
pid = fork();
if (pid<0)\left\{ \right.fprintf(stderr, "Error...");
  ext(1);\mathcal{L}if (pid==0)\left\{ \right.execlp("/bin/ls","ls",NULL);
  fprintf(stderr, "I should not be here...");
  exit(-1);
\}wait (NULL);
printf("Parent and child done\n");
```
#### **CreateProcess**

- Windows uses a spawn-type mechanism
	- Needs ten parameters
	- All options are readily available
	- Protects programmer from shooting his own foot.
	- Not as flexible as fork/exec

### Process Termination

- Before a process dies it kills its children
	- Unless the children have chosen to (and are able) ignore the kill signal.
	- This allows all the processes to terminate after the user logs out.
- If the children survive the kill signal of a dying parent they are reparented to init.
- If the children die and their parents do not wait(2) they become zombies
	- This way their parent can get some last info from them (PID and status)

## Interprocess Communication

- We need to have mechanisms for processes to communicate
	- Information Sharing
	- Computation speedup
	- Modularity
	- Convenience
- Two main mechanisms
	- Shared memory
	- Message passing

## Shared Memory

- The two (or more) processes have to have a region of memory they share (one of the magic tricks of modern memory management)
- Then one process can write and the other read
- Sounds much easier than it is!

## Producer-Consumer Problem

- The process that writes is the producer and the process that reads is the consumer
- Normally when we read something it is gone (consumed)
- We call the region that is set aside for this "buffer"
- Questions:
	- How does the consumer know there is something to consume
	- How does the producer know there is space left
	- How do they avoid creating a mess

#### Producer-Consumer

```
while (true)
   {
     /* produce something */
     while (((in+1)%BUFFER_SIZE)==out)
      ; /*do nothing*/
    buffer[in] = something;in = (in+1) %BUFFER_SIZE;
   }
```

```
while (true)
```
 $\overline{\phantom{a}}$ 

 $\begin{array}{c} \begin{array}{c} \end{array}$ 

```
 while (in==out)
  ; /*do nothing*/
```

```
food = buffer(out); out = (out+1)%BUFFER_SIZE;
 /* consume food */
```
## Message-Passing

- Message passing can work even if the system is distributed (and thus there is no shared memory)
- We need (mainly) two operations: send and receive
- The operations can be
	- Direct or indirect
	- Synchronous or asynchronous
	- Zero, finite or infinite buffer size

## Direct Messaging

- Process P sends process Q a message – send(Q, message2Q)
- Process Q receives the message – recieve(P, messagefromP);
- What could be simpler?
	- There is always **one** direct link between every process pair
	- Every link involves exactly **two** processes
	- They need to know each other's PID.

# Indirect Messaging

- We have mailboxes
- In this scheme:
	- A link is established between two processes if they use the same mailbox
	- More than two processes can share a link
	- More than one link can be between two processes
- What happens if three processes share a mailbox:
	- Prohibit it
	- One of them gets the message arbitrarily
	- Allow only one of them to execute receive()

# **Synchronization**

- What happens when we send and the receiver is still busy with something else
	- Blocking send
	- Non blocking send
- Same for receiving
	- Blocking receive
	- Non blocking receive
- If both send and receive are blocking the two processes can have a rendezvous

# **Buffering**

- We can have three kinds:
	- Zero capacity (sender blocks or fails)
	- Bounded capacity
	- Infinite capacity

## POSIX InterProcess Communication

- POSIX IPC uses memmory mapped files to share information.
- It may not involve actual files on a disk, but the interface is identical to the file interface
- Typically
	- $-fd = shm\_open('V/minas'', O_CREAT|O_RDRW, 0666);$
	- Which is followed usually by
	- ftruncate(fd, sh\_size);
	- $-$  shm\_ptr = mmap(NULL,sh\_size, PROT\_READ PROT\_WRITE, MAP\_SHARED, fd, 0);
	- After this pointer shm\_ptr points to a block of size  $sh$  size which can be shared.

### **Sockets**

- Sockets are end points of communication.
- A socket looks like (almost)
	- news.google.ca:80
- Some services are well known
	- FTP: 21, SSH:22, telnet:23, HTTP:80
- All ports below 1024 are reserved for well known
- Are of two kinds: TCP and UDP

### RPC

- Remote Procedure Calls
- When we call a procedure we
	- Specify some code to be executed (function or procedure)
	- Give this code some data (parameters)
	- Wait until the code finishes
	- Get the results
- When we send a message we do more or less the same things.
- Message passing can be used for remote procedure calls

### RPC

- To call a remote procedure on some server 259.259.300.300 (yeah, sure) we have to
	- Find the port of the procedure (like a TCP port)
	- Package ("marshal") the data in a specific format (XDR is a classic)
	- Send the message
	- Block
	- When response arrives, unpack the data.

## Pipes

- Early IPC mechanism
- Can be thought of as sockets, sometimes local ones
- Can be uni- or bi-directional, depending on the system and type.
- Can be created or inherited
- There are two types
	- Ordinary or anonymous
	- Named or FIFO

## Unix ordinary Pipes

- Can be only inherited
- Are unidirectional and local
- Are extensively used on Unix/Linux
	- Part of the philosophy and culture

#### Unix Example

```
char wmsq[BUFSZ] = "He11o";
char rmsg[BUFSZ];
int fd[2];
pid_t pid;
if (pipe(fd)<0) {error...}
pid = fork();if (pid<0) {error...}
if (pid>0)
{
   close(fd[0]);
  write(fd[1], wmsg, strlen(wmsg)+1); close(fd[1]);
}
else
{
   close(fd[1]);
   read(fd[0], rmsg, BUFSZ);
  printf("Child: %s\n", rmsg);
   close(fd[0]);
}
```
Bugs: Did we check write? Did we check read?

## Named Pipes on Unix

- Also called FIFOs
- Look like regular files
- Permissions like files
- No need to share a parent to share a pipe
- Must be on the same machine
- Two FIFOs are need for bidirectional communication
- Can be created with  $m$ kfifo()
- Std functions like open, close, read, write can be used on them.

# Named pipes on Windows

- Allow bidirectional communication through a single pipe
- Allow byte oriented or message oriented communication
- The end points can be on a different machine
- Can be created with CreateNamedPipe()
- Std functions like ReadFile() and WriteFile() can be used on them

# Signals in Unix/Linux

- Allow a process to signal another
	- There are restrictions to avoid sending malicious or annoying signals
- They are meant to send asynchronous signals
	- But they can be used for synchronous signals as well
- They are built in the system. Much of the functionality of the OS is facilitated by signals
	- SIGINT (interrupt), SIGKILL, SIGALRM, SIGPIPE, SIGCHLD, SIGHUP, SIGSEGV, SIGFPE, etc.
- Main documentation is in signal(7)

# Signal Dispositions

- The term means what to do when receiving a signal
- The possible dispositions are:
	- Terminate (possibly with a core dump)
	- Ignore
	- Block (the signal is delivered when unblocked)
	- Stop
	- Continue (if stopped)
	- Catch (with a programmer supplied function)
- All signals come with a default disposition, which in most cases can be modified
	- With the exception of SIGKILL (aka signal 9) and SIGSTOP

# Signal Dispositions

- Every process has its own set of dispositions (one for each signal)
- It can be changed with sigaction(2)
	- Also with signal(2) but this should be avoided since it has portability issues
- If we want to block a signal we use sigprocmask(2) or sigvec(3) to change the set (mask) of blocked signals
- If we want to send signals synchronously (suspend until a signal is received) we use sigsuspend.
	- If we want to receive SIGUSR1 synchronously we block it with sigvec(3), then we sigsuspend(2) with a mask that does not block SIGUSR1.